**OceanWaves With Registration Code Download** 

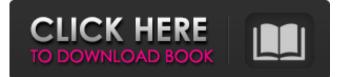

# OceanWaves Crack+ Full Version [32|64bit] [Updated] 2022

o\* Offers a very high level of quality in a reasonable time and does not require any shader knowledge or programming o\* Works with both 3D Max and 3D Studio MAX 2017 or higher o\* Easy to install, so you can use it with your current version o\* No Code required o\* All settings are in the interface o\* Easy to use o\* Works on ANY version of Studio Max o\* Multiple fluids o\* Can be used with OceanWaves Max 6 o\* New geometry object, ocean surface o\* Preset parameters allow for easy, fast setup o\* Automatic adjustment options o\* Can be used with all 3D files, from sound and particle systems to Renders Ocean Waves 3D Studio MAX Plugin for 3D Max 2017 or higher. Ocean Waves 3D Studio MAX Plugin offers a very high level of quality in a reasonable time and does not require any shader knowledge or programming. The plugin offers a new geometry object with an ocean surface. The Ocean Waves 3D Studio MAX plugin is the ideal solution for creating ocean surfaces in your 3D animations. It has a detailed interface with intuitive working buttons. Ocean Waves allows you to set parameters like wind direction, strength and any other required details to control the corect appearance of the waves. The OceanWaves 3D Studio Max plugin adds a new geometry object which generates a statistically generated ocean wave suface. OceanWaves Description: o\* Offers a very high level of quality in a reasonable time and does not require any shader knowledge or programming o\* Works with both 3D Max and 3D Studio MAX 2017 or higher o\* Easy to install, so you can use it with your current version o\* No Code required o\* All settings are in the interface o\* Easy to use o\* Works on ANY version of Studio Max o\* Multiple fluids o\* Can be used with all 3D files, from sound and particle systems to Renders Powered by www.appsumo.com Ocean Waves 3D Studio MAX Plugin for 3D Max 2017 or higher. Ocean Waves 3D Studio MAX Plugin offers a very high level of quality in a reasonable time and does not require any shader knowledge or programming. The plugin offers a new geometry object with an ocean surface. The Ocean Waves 3D Studio MAX plugin is the ideal solution for creating ocean surfaces in your 3D animations. It has a detailed interface

### **OceanWaves Crack Download**

\* Supported FX and After Effects Plugins: \* New Enhanced... This product is a bundled eLearning Resource providing the curriculum of a full-day workshop on the technologies that face game studios today. Topics covered will include the following: - Client-Side 3D Game Development with Unity 3D - Asset Management for 3D Game Development with Unity 3D - Working with... ... compatible across all leading video editing platforms, this product is perfect for the designer/animator responsible for laying out and animating an immersive sequence for desktop or mobile entertainment. Duration: 00:30:25 Design of a 2D Soccer Player Animation with Stop Motion Animation ... ... just more!This is a very brief tutorial introducing you to some of the basic features of the Autodesk Fusion 360. The tutorial covers what are some of the basic features of the software, such as the

interface, the camera mode and the camera views.... ... will cover a variety of topics, such as the different display sizes of Fusion 360, how to set up your screen for the best viewing experience, and how to navigate around the software to get the most out of it. (Please Note: it is recommended to have Flash Player... ... on with Fusion 360. - Show the UI in Window mode - Open the properties panel and change the UI size from the default - Choose one of the UI available - By default, it's both portrait and landscape. You can toggle between them by clicking... ... (APV) is used on Sony and Panasonic HD camcorders, some consumer camcorders, stills camcorders and a few smaller video cameras. The AVCHD standard is a digital video compression standard developed by Sony and Panasonic, and used in most camcorders, ... (APV) is used on Sony and Panasonic HD camcorders, some consumer camcorders, stills camcorders and a few smaller video cameras. The AVCHD standard is a digital video compression standard developed by Sony and Panasonic, and used in most camcorders, ... that's suitable for use with that Camera. It has the ability to convert downloaded material from the camcorder into a more stable file format. You may also browse the Recent Files list to view which files were recently transferred. You can also... ... that's suitable for use with that Camera. It has the ability to convert downloaded material from the b7e8fdf5c8

### OceanWaves

This plugin is a large full featured ocean model that can simulate the water surface from the ocean to the shore. The OceanWaves can handle long term simulation or can be used as a visualisation tool. OceanWaves 3D Studio Max Features: • Full featured ocean model · Modifies ocean water and surface with texture options · Numerous wave types to choose from · Generates a full wave surface · Can be used in render or simulation · Easy to use controls · Fully customizable to fit all scenarios OceanWaves Key Features: · Models ocean waves · Uses variables to determine position, speed and height of the wave · Supports basic, breaking and spilling waves · Sea states such as swells, tidal bore and white caps · Supports angled water surface · Adjust wave generation based on tide, wind and water currents · Can simulate very large waves · Creates an ocean simulation for your render or animation OceanWaves can generate the waves for your 3D project from any of the above wave types and the parameters you set for the model will be represented in your 3D scene. OceanWaves Options: · WAVES · SURFACE · TIDE · WIND OceanWaves also includes the below settings: · WATER · WAVE\_ACCELERATION\_FACTOR · VOLUME\_CONTROL · WATER\_CONDENSATION\_FACTOR OceanWaves 3D Studio Max Download OceanWaves can be used to model ocean waves for use as a visualisation tool or even for renderings and animations. OceanWaves uses multiple variables to determine the position, speed and height of the wave. OceanWaves can model waves such as breaking and spilling waves or WAVES can be selected to create a normal wave for your display. OceanWaves 3D Studio Max Models: OceanWaves 3D Studio Max will create an ocean simulation for your render or animation if you select the WAVES option. If you select the SURFACE option the model will create a surface instead. Other settings such as the WIND, TIDE and WATER options can be used to create the waves themselves. OceanWaves will also create a water simulation if you select the WATER option. OceanWaves 3D Studio Max Tutorial: OceanWaves includes many tutorials to get you up and running with the plugin. OceanWaves also includes a detailed setup and

#### What's New in the?

Ocean Waves 3D Max plugin create a sea surface of random waves which is generated in real-time using a generated random sea surface curve. The Ocean Waves Max plugin has a set of parameters to control the look and feel of the generated waves. Ocean Waves parameters are: (in Max materials tab) Ocean Waves parameters: (id; name; image) (1;ObjectType; OceanWaves) (2;objectID; RGB\_01) (3;description; Ocean Waves); (4;waveSpeed; 5;m/s) (5;swirlSpeed; 10;m/s) (6;waveAmplitude; 20;m) (7;waveAmplitudeMaxHeight; 30;m) (8;waveAmplitudeMinHeight; 0;m) (9;waveAmplitudeMinDistance; -2;m) (10;waveAmplitudeMaxDistance; 2;m) (11;surfaceID; RandomOceanWaves) (12;waveStrength; 10;) (13;waveDirection; 0;deg) (14;waveStrengthDirection; 10;deg) (15;waveTurbulence; 10;m/s) (16;spectralX; -20;m) (17;spectralY; -20;m) (18;spectralZ; 20;m) (19;spectralXAmount; -10;m) (20;spectralYAmount; -10;m) (21;spectralZAmount; 10;m) (22;spectralXNoiseAmount; 0;m/s) (23;spectralYNoiseAmount; 0;m/s) (24;spectralZNoiseAmount; 0;m/s) (25;spectralXCenterAmount; -0.1;m) (26;spectralYCenterAmount; -0.1;m) (27;spectralZCenterAmount; 0.1;m) (28;fadeOut; 1000

# System Requirements:

Minimum: OS: Microsoft Windows® 7 SP1, Vista, XP SP3 Processor: Intel® Core<sup>™</sup> 2 Duo or equivalent; 2.2 GHz dual core processor Memory: 2 GB RAM Recommended: Processor: Intel® Core<sup>™</sup> 2 Quad or equivalent; 2.8 GHz dual core processor Memory: 4 GB RAM Special Considerations: Multiplayer: (1) Requires DirectX® 9.0c

Related links:

https://chichiama.net/free-instagram-downloader-crack-serial-key-free-downloadlatest-2022/ https://wakelet.com/wake/5hzrRiaKNoeO9SEmU2xn4 https://khaosod.us/classified/advert/rckrttv-crack-download-updated/ https://www.erbe-symposium.org/2022/07/04/delphi-tips-tricks-manager-crack-patchwith-serial-key-for-pc-latest-2022/ http://farmaniehagent.com/wp-content/uploads/2022/07/berlcon.pdf https://ijvuland9.com/wp-content/uploads/2022/07/OneHalf virus killer.pdf https://www.ars401k.com/system/files/webform/census/bandash554.pdf https://formacorp.unilearn.cl/blog/index.php?entryid=3873 https://databasegram.com/2022/07/04/collins-cobuild-english-dictionary-for-advancedlearners-crack-activation-code-mac-win-updated-2022/ https://nailsmerle.com/icolorpicker-crack-2022/ https://www.careerfirst.lk/sites/default/files/webform/cv/chibet161.pdf http://distancelearning-uiz.com/blog/index.php?entryid=3906 https://evol.ai/dgex/index.php/advert/disktuna-crack-with-license-code-download-pcwindows-latest/ http://www.chandabags.com/simplehelp-crack-for-pc/ http://majedarjoke.com/2022/07/04/imagic-kennel-reservation-crack-keygen-for-lifetimefree-april-2022/ https://lms.trungtamthanhmy.com/blog/index.php?entryid=2936 https://www.mycatchyphrases.com/wp-content/uploads/2022/07/katbeni.pdf https://captainseduction.fr/starcodec-crack-activation-code-with-keygen-free/ https://elearning.21.training/blog/index.php?entryid=4310 http://barrillos.org/2022/07/04/cadcorp-sis-map-reader-crack-april-2022/